## **Probabilità <sup>e</sup> StatisticaEsercitazioni**

**a.a. 2017/2018**

**C.d.L.: Ingegneria Elettronica <sup>e</sup> delle Telecomunicazioni, Ingegneria Informatica**

# **Intervalli di confidenza**

Marco Pietro Longhi

### **Esercizi**

*Esercizio* 1. Un laboratorio analizza una certa quantità di un prodotto farmaceutico per determinare la concentrazione di principio attivo in esso presente. Tali analisi non sonoperfettamente precise; se vengono ripetute per altre quantità estratte dal medesimo prodotto i risultati seguono una distribuzione normale con media  $\mu$ , concentrazione del principio attivo nel prodotto, incognita <sup>e</sup> deviazione standard, caratteristica della procedura analitica usata, nota e pari a  $\sigma=0.19\frac{g}{l}$ . Il laboratorio analizza  $4$  quantità estratte dal prodotto ottenendo i seguenti risultati:  $2.066; \, 2.187; \, 1.893; \, 2.009$  in  $\frac{g}{l}$ . La casa farmaceutica è interessata ad un intervallo di confidenza per la concentrazione di principio attivo presente nel prodotto al  $90\%$ , determinarlo. Calcolare, inoltre, l'intervallo di confidenza per la concentrazione di principio attivo presente nel prodotto al  $99\%$ .

Risoluzione. Indichiamo con <sup>X</sup> la variabile casuale in esame. Per ipotesi si ha: X <sup>∼</sup> <sup>N</sup> µ, <sup>0</sup>.19<sup>2</sup>. Per determinare **l'intervallo di confidenza per la media di una popolazione normale con varianza nota**, si ricorre allavariabile

$$
Z_n = \frac{X_n - \mu}{\frac{\sigma}{\sqrt{n}}}
$$

che è distribuita come una normale di media  $0$  e varianza  $1$ .

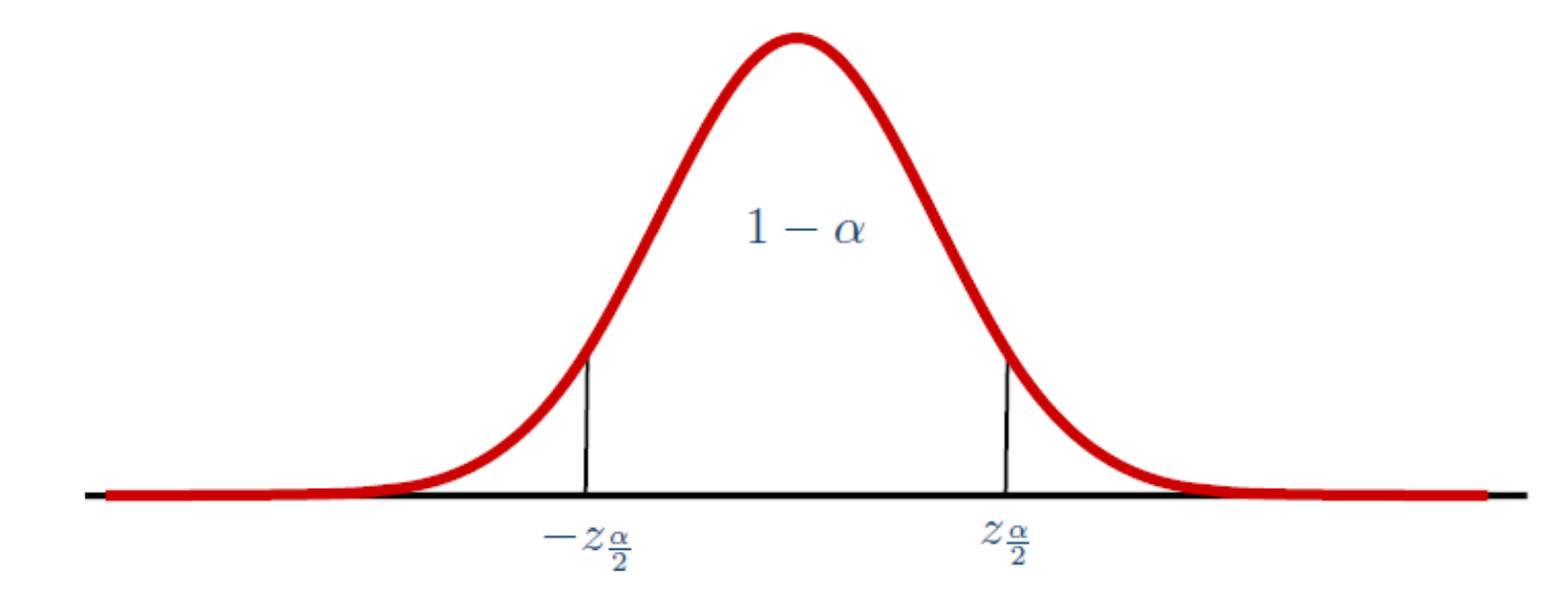

Fissato il livello di confidenza  $1-\alpha$  e indicato con  $z_{\frac{\alpha}{2}}$  il percentile tale che  $P\left[Z_n \geq z_{\frac{\alpha}{2}}\right] = \frac{\alpha}{2},$ 

dall'intervallo di probabilità per la variabile casuale con distribuzionenormale standardizzata si ha:

$$
1-\alpha = P\left[|Z_n| < z_{\frac{\alpha}{2}}\right] = P\left[\left|\frac{\overline{X}_n - \mu}{\frac{\sigma}{\sqrt{n}}}\right| < z_{\frac{\alpha}{2}}\right].
$$

Effettuando alcuni passaggi algebrici <sup>e</sup> sostituendo i valori campionari osservati si ottiene

$$
\overline{x}_n - z_{\frac{\alpha}{2}} \cdot \frac{\sigma}{\sqrt{n}} < \mu < \overline{x}_n + z_{\frac{\alpha}{2}} \cdot \frac{\sigma}{\sqrt{n}}.
$$

Essendo  $n=4$ ,  $\overline{x}_n = \overline{x}_4 = \frac{2.066+2.187+1.893+2.009}{4} = 2.03875 \approx 2.039$  e

$$
1 - \alpha = 0.90 \Longrightarrow \alpha = 0.10 \Longrightarrow \frac{\alpha}{2} = 0.05 \Longrightarrow z_{0.05} = 1.6449 \approx 1.645.
$$

L'intervallo di confidenza per il parametro  $\mu$  risulta pari a

$$
2.039 - 1.645 \frac{0,19}{2} < \mu < 2.039 + 1.645 \frac{0,19}{2} \implies 1.883 < \mu < 2.195.
$$
\nAmpiezza intervallo

\n
$$
I_{90\%} = (1,883, 2,195) \quad \text{e} \quad l \left( I_{90\%} \right) = 0,312
$$

Se il livello di confidenza è al 99%, l'intervallo di confidenza per il parametro $\mu$  risulta:

$$
\overline{x}_4 - z_{0.005} \cdot \frac{\sigma}{\sqrt{4}} < \mu < \overline{x}_4 + z_{0.005} \cdot \frac{\sigma}{\sqrt{4}}.
$$

con  $P\left[Z_4 \le z_{0.005} \right] = 0.995 \Longrightarrow z_{0.005} = 2.5758 \approx 2.576$ . Quindi

 $I_{99\%} = (1.794, 2.284), l(I_{99\%}) = 0.49 > l(I_{90\%})$ 

*Esercizio* 2. Un segnale radio viene emesso con frequenza distribuita normalmente e con<br>– valore atteso  $\mu$  e deviazione standard  $30\ kHz$ . Supponendo di osservare la seguente serie di frequenze in  $kHz$ :

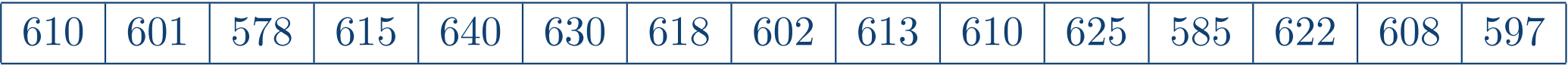

determinare una stima di  $\mu$  e la probabilità che la frequenza stia nell'intervallo  $[590\ kHz,\ 610\ kHz]$ . Determinare poi un intervallo di confidenza per  $\mu$  al  $95$  per cento

*Risoluzione.* Sia *X* la v.c. che denota la frequenza del segnale radio emesso, si ha  $X\sim N\left(\mu,900\right)$ . Lo stimatore per  $\mu$  è  $X_{15}$ , la stima di  $\mu$ richiesta è

$$
\overline{x}_{15} = \frac{9154}{15} \approx 610.27.
$$

Determiniamo ora la  $P\left[590 \leq X \leq 610\right]=$ 

$$
= P\left[\frac{590 - 610.27}{30} \le Z \le \frac{610 - 610.27}{30}\right] \approx P\left[-0, 68 \le Z \le -0, 01\right].
$$

Ne segue che

 $P [590 \le X \le 610] = 0.75175 - 0.50399 = 0.24776.$ 

Per determinare l'intervallo di confidenza per la media, essendo ladistribuzione normale di varianza nota, si ricorre alla variabile

$$
Z_{15} = \frac{\overline{X}_{15} - \mu}{\frac{\sigma}{\sqrt{15}}} \sim N(0; 1)
$$

L'intervallo di confidenza bilaterale al livello  $0, 95 = 1 - \alpha$  per  $\mu$  è

$$
I = \left(\overline{x}_{15} - z_{\frac{\alpha}{2}} \cdot \frac{\sigma}{\sqrt{n}}, \ \overline{x}_{15} + z_{\frac{\alpha}{2}} \cdot \frac{\sigma}{\sqrt{n}}\right)
$$

con  $z_{\frac{\alpha}{2}}$ della normale, troviamo che  $z_{0.025}=1.96$ , quindi sostituendo in  $I$ :  $\sigma=30$ ,  $z_{0.025}$ , tale che  $P[Z_{15} \leq z_{0.025}] = 0.975$ . Consultando le tavole  $n=15,\, \overline{x}_{15}=610.27$  risulta

$$
I = (595.09, 625.45)
$$

Supponiamo invece di voler ricavare per µ **un intervallo di confidenza unilaterale** al <sup>95</sup> per cento: Intervallo destroPosto

$$
\alpha = P\left[\frac{\overline{X}_n - \mu}{\frac{\sigma}{\sqrt{n}}} > z_\alpha\right] = P\left[\mu < \overline{X}_n - z_\alpha \cdot \frac{\sigma}{\sqrt{n}}\right],
$$
  
\nsi ha 1 - \alpha = P\left[\mu > \overline{X}\_n - z\_\alpha \cdot \frac{\sigma}{\sqrt{n}}\right], con  
\n0.95 = 1 - \alpha = P\left[Z\_{15} \le z\_\alpha\right] \Longrightarrow z\_\alpha = z\_{0.05} = 1.6449 \approx 1.65.

**Sostituendo** 

$$
\left(\overline{x}_{15} - z_{0.05} \cdot \frac{\sigma}{\sqrt{15}}, +\infty\right) = (597.49, +\infty).
$$

Intervallo sinistro

$$
\left(-\infty, \ \overline{x}_{15} + z_{0.05} \cdot \frac{\sigma}{\sqrt{15}}\right) = (-\infty, \ 623.05).
$$

#### Esercizio <sup>3</sup>. [Tema d'esame 08/07/2015 - C7]

Si ritiene che il pH di una particolare soluzione chimica sia distribuito normalmente con media  $\mu$ . Effettuando 4 misurazioni sulla soluzione, si sono rilevati i seguenti dati:

> 8.248.18 | 8.23

Se è noto che  $\sigma^2 = 0.0025$ , si determini un intervallo di confidenza bilaterale per la media  $\mu$  al  $95\%$ .

 $[I=(8,151;8,249)]$ 

*Esercizio* 4. Un laboratorio farmaceutico deve calcolare la concentrazione  $\mu$  di principio attivo in un dato composto chimico. I risultati dell'analisi non sono certi, ma ripetuti possonomostrare che seguono una distribuzione normale. Dato un campione di ampiezza  $3\mathrm{:}$  $3.853;~3.588;~3.954$  in  $\frac{g}{l}$ , determinare un intervallo di confidenza per la concentrazione  $\mu$ di principio attivo al  $90\%$ .

Risoluzione. Indichiamo con <sup>X</sup> la variabile casuale in esame. Per ipotesi si ha: X <sup>∼</sup> <sup>N</sup> µ, <sup>σ</sup><sup>2</sup>. Per determinare **l'intervallo di confidenza per la media di una popolazione normale con varianza incognita** , si ricorre alla variabile

$$
T_{n-1} = \frac{X_n - \mu}{\frac{S}{\sqrt{n}}}
$$

distribuita come una  $t_g$  di Student con  $g = n - 1$  gradi di libertà. Fissato il<br>livelle di confidenze 1 anno indicato con tanti la percentile tele che livello di confidenza 1 –  $\alpha$  e indicato con  $t_{\frac{\alpha}{2};n-1}$  il percentile tale che  $F\left(t_{\frac{\alpha}{2};n-1}\right)=1-\frac{\alpha}{2},$  dall'intervallo di probabilità per la variabile casuale  $t_{n-1}$ si ha:

$$
1 - \alpha = P\left[|T_{n-1}| < t_{\frac{\alpha}{2}; n-1}\right] = P\left[\left|\frac{\overline{X}_n - \mu}{\frac{S}{\sqrt{n}}}\right| < t_{\frac{\alpha}{2}; n-1}\right].
$$

Effettuando alcuni passaggi algebrici all'interno delle parentesi <sup>e</sup>sostituendo i valori campionari osservati, si ottiene

$$
\overline{x}_n - t_{\frac{\alpha}{2};n-1} \cdot \frac{s}{\sqrt{n}} < \mu < \overline{x}_n + t_{\frac{\alpha}{2};n-1} \cdot \frac{s}{\sqrt{n}}.
$$

Ricordiamo che

$$
s^{2} = \frac{1}{n-1} \sum_{i=1}^{n} (x_{i} - \overline{x}_{n})^{2} = \frac{1}{n-1} \left[ \sum_{i=1}^{n} x_{i}^{2} - n \overline{x}_{n}^{2} \right]
$$

e sostituendo i valori:  $n=3, \, \overline{x}_n = \overline{x}_3 = \frac{3.853 + 3.588 + 3.954}{3} \approx 3.798,$ 

$$
s^{2} = \frac{1}{2} [(3.853)^{2} + (3.588)^{2} + (3.954)^{2} - 3(3.798)^{2}] \approx (0.199)^{2},
$$

1 $1 - \alpha = 0.90 \Longrightarrow \alpha = 0.10 \Longrightarrow \frac{\alpha}{2} = 0.05 \Longrightarrow t_{0.05;2} = 2.91999 \approx 2.920.$ 

L'intervallo di confidenza per il parametro  $\mu$  risulta pari a

$$
3.798 - 2.920 \frac{0.199}{\sqrt{3}} < \mu < 3.798 + 2.920 \frac{0, .199}{\sqrt{3}} \implies 3.463 < \mu < 4.133.
$$

Supponiamo di dover determinare un intervallo di confidenza unilaterale per la  $\mu$ 

Intervallo sinistro

$$
\left(-\infty,\ \overline{x}_n+t_{\alpha;n-1}\cdot\frac{s}{\sqrt{n}}\right)
$$

con  $1 - \alpha = P[T_{n-1} > -t_{\alpha;n-1}] = P[T_{n-1} < t_{\alpha;n-1}]$ . Sostituendo  $n = 3$ , 1 $1 - \alpha = 0.90$  e  $\alpha = 0.10$  risulta

 $P[T_2 < t_{0.10;2}] = 0.90 \Longrightarrow t_{0.10;2} = 1.88562 \approx 1.886 \Longrightarrow I = (-\infty, 4.004).$ 

Intervallo destro

$$
\left(\overline{x}_n - t_{\alpha; n-1} \cdot \frac{s}{\sqrt{n}},\ +\infty\right)
$$

con 1 –  $\alpha = P\left[T_{n-1} < t_{\alpha;n-1}\right]$ . Sostituendo  $n = 3$  e  $\alpha = 0.10$  risulta

$$
t_{0.10;2} \approx 1.886 \Longrightarrow I = (3.592, +\infty).
$$

*Esercizio* 5. [Tema d'esame 19/06/2017 - C6]<br>-

Il contenuto di acido solforico (in litri) di sette contenitori uguali è il seguente:

 $9.8, 10.2, 10.4, 9.8, 10.0, 10.2, 9.6$  .

Calcolare la lunghezza dell'intervallo di confidenza bilaterale al  $95\%$  per il contenuto medio<br>di queste tipe di contenitori di questo tipo di contenitori.

 $|l(I) = 0, 522|$ 

Esercizio <sup>6</sup>. [Tema d'esame 26/08/2015 - C7]

Si ritiene che il pH di una particolare soluzione chimica sia distribuito normalmente con media  $\mu$ . Effettuando 4 misurazioni sulla soluzione, si sono rilevati i seguenti dati:

> 8.248.18 8.15 8.23

Se  $\sigma^2$  non è nota, si determini un intervallo di confidenza bilaterale per la media  $\mu$  al  $90\%$ .

 $\left[ \left( 8,1501;8.2499\right) \right]$ 

*Esercizio* 7. [Tratto dal tema d'esame 21/03/2016 - C7]<br>– Per una industria di trafilati in alluminio è essenziale, per la qualità del prodotto, che la variabilità dello spessore sia molto bassa. Una nuova apparecchiatura promette una riduzione di tale variabilità; questa viene sperimentata tramite la produzione di un trafilato di spessore  $\mu=3\ mm$ . Dato il campione  $2.88;\ 2.93;\ 2.98$  in  $mm$ , sapendo che la distribuzione dello spessore è normale, determinare l'intervallo di confidenza per la varianza dello spessore del trafilato al  $95\%$ .

Risoluzione. Indichiamo con <sup>X</sup> la variabile casuale in esame. Per ipotesi si ha: X <sup>∼</sup> <sup>N</sup> <sup>3</sup>, <sup>σ</sup><sup>2</sup>. Per determinare **l'intervallo di confidenza per la varianza di una popolazione normale con media nota** , si ricorre allavariabile

$$
\sum_{i=1}^{n} \frac{\left(X_i - \mu\right)^2}{\sigma^2}
$$

che è distribuita come una variabile casuale Chi-quadro con  $n$  gradi di libertà:  $\chi^2_n$ . Fissato il livello di confidenza  $1-\alpha$  e indicato con  $\chi^2_{\alpha;n}$  il percentile tale che

$$
P\left[\chi \ge \chi^2_{\alpha; n}\right] = \alpha
$$

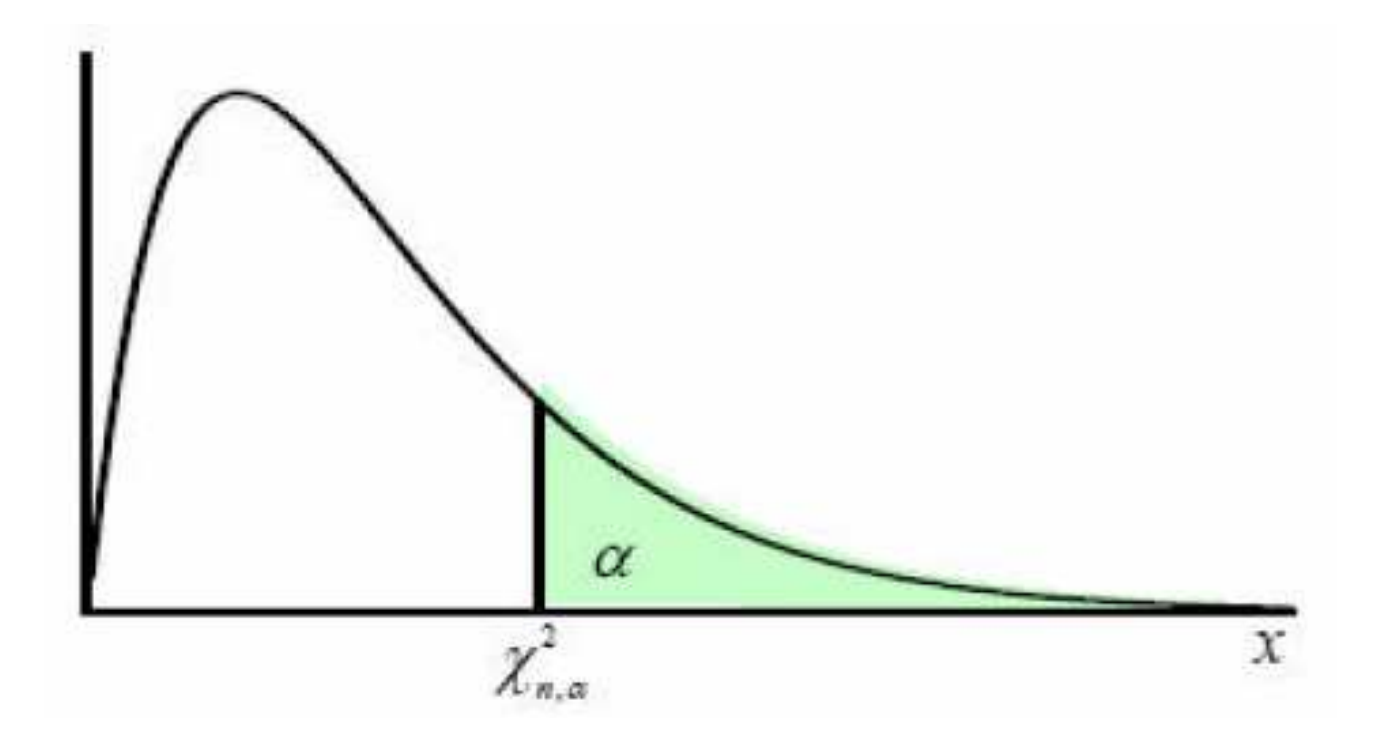

Si ha $\qquad \, P$ 

┑

$$
P\left[\chi \le \chi^2_{\frac{\alpha}{2};n}\right] = 1 - \frac{\alpha}{2}.
$$
  

$$
1 - \alpha = P\left[\chi^2_{1-\frac{\alpha}{2};n} < \frac{\sum_{i=1}^n \left(X_i - \mu\right)^2}{\sigma^2} < \chi^2_{\frac{\alpha}{2};n}\right]
$$

$$
= P\left[\frac{\sum_{i=1}^{n} (X_i - \mu)^2}{\chi_{\frac{\alpha}{2};n}^2} < \sigma^2 < \frac{\sum_{i=1}^{n} (X_i - \mu)^2}{\chi_{1-\frac{\alpha}{2};n}^2}\right]
$$

Sostituendo i valori:  $n=3$ ,  $\sum$  $\, n \,$  $i$  $=$ 1 inoltre  $1 - \alpha = 0.95 \Longrightarrow \alpha = 0.05 \Longrightarrow \frac{\alpha}{2} = 0.025$ ,  $(x_i - \mu)^2 = \sum_{i=1}^3$  $(x_i - 3)^2 = (2.88 - 3)^2 + (2.93 - 3)^2 + (2.98 - 3)^2 = 0.0197$  $\, P \,$  $P\left[\chi \leq \chi^2_{1-\frac{\alpha}{2};n}\right] = P\left[\right]$  $\chi \leq \chi^{2}_{0.975;3}$ ] = 0.025  $\Longrightarrow \chi^{2}_{0.975;3}$  = 0.21579  $\approx$  0.2158  $\, P \,$  $P\left[\chi \leq \chi_{\frac{\alpha}{2};n}^2\right] = P\left[\right]$  $\chi \leq \chi^{2}_{0.025;3}$ ] = 0.975  $\Longrightarrow \chi^{2}_{0.025;3}$  = 9.34840  $\approx$  9.3484

Ne segue che l'intervallo di confidenza per la varianza al  $95\%$  è

$$
\frac{0.0197}{9.3484} < \sigma^2 < \frac{0.0197}{0.2158} \Longrightarrow 0.0021 < \sigma^2 < 0.0913
$$

*Esercizio* 8. Le marmitte catalitiche devono essere sottoposte ad un test per verificare se i<br>– livelli di certe sostanze tossiche siano entro limiti precisi. Un campione casuale di ampiezza $3$  viene estratto dalla produzione settimanale di una ditta produttrice di marmitte catalitiche. Una prova su strada rileva che i valori per una particolare sostanza nociva prodotti daciascuna marmitta catalitica sono  $885,\ 889,\ 893$ , dove l'unità di misura è milligrammi al chilometro, Sapendo che l'emissione di tale sostanza tossica ha distribuzione normale, si determini un intervallo di confidenza per la varianza al  $99\%$ .

Risoluzione. Indichiamo con <sup>X</sup> la variabile casuale in esame. Per ipotesi si ha: X <sup>∼</sup> <sup>N</sup> µ, <sup>σ</sup><sup>2</sup>. Per determinare **l'intervallo di confidenza per la varianza di una popolazione normale con media incognita** , si ricorre alla variabile

$$
\frac{(n-1)S^2}{\sigma^2} = \frac{\sum_{i=1}^{n} (X_i - \overline{X}_n)^2}{\sigma^2}
$$

che è distribuita come una variabile casuale Chi-quadro con  $n-1$  gradi di<br>'ihertè: → <sup>2</sup> secede il livelle di senfidenze 1 suo indicate con → <sup>2</sup> si libertà:  $\chi^2_{n-1}.$  Fissato il livello di confidenza  $1-\alpha$  e indicato con  $\chi^2_{\alpha;n-1}$  il percentile tale che

$$
P\left[\chi \geq \chi^2_{\alpha; n-1}\right] = \alpha,
$$

$$
\text{si ha} \qquad P\left[\chi \le \chi_{\frac{\alpha}{2};n-1}^2\right] = 1 - \frac{\alpha}{2}.
$$

$$
1 - \alpha = P\left[\chi^2_{1 - \frac{\alpha}{2}; n-1} < \frac{(n-1)\,S^2}{\sigma^2} < \chi^2_{\frac{\alpha}{2}; n-1}\right]
$$

$$
= P\left[\frac{\sum_{i=1}^{n} (x_i - \overline{X}_n)^2}{\chi_{\frac{\alpha}{2}; n-1}^2} < \sigma^2 < \frac{\sum_{i=1}^{n} (x_i - \overline{X}_n)^2}{\chi_{1-\frac{\alpha}{2}; n-1}^2}\right]
$$

Sostituendo i valori:  $n = 3$ ,  $\overline{x}_n = \overline{x}_3 = \frac{885 + 889 + 893}{3} = 889$ ,

$$
s^{2} = \frac{1}{2} \left[ \sum_{i=1}^{3} x_{i}^{2} - 3\overline{x}_{3}^{2} \right] = \frac{1}{2} \left[ (885)^{2} + (889)^{2} + (893)^{2} - 3(889)^{2} \right] = 16,
$$

inoltre**e**  $1 - \alpha = 0.99 \Longrightarrow \alpha = 0.01 \Longrightarrow \frac{\alpha}{2} = 0.005$ ,

$$
P\left[\chi \le \chi^2_{1-\frac{\alpha}{2};n-1}\right] = 1 - \frac{\alpha}{2} \Longrightarrow P\left[\chi \le \chi^2_{0.995;3}\right] = 0.005
$$

Quindi  $\chi_{0.995;2}^2=0.01002\approx 0.0100$ 

$$
P\left[\chi \le \chi_{\frac{\alpha}{2};n-1}^{2}\right] = P\left[\chi \le \chi_{0.005;2}^{2}\right] = 0.995 \Longrightarrow \chi_{0.005;3}^{2} = 10.5965
$$

Ne segue che l'intervallo di confidenza per la varianza al  $99\%$  è

$$
\frac{32}{10.5965} < \sigma^2 < \frac{32}{0.0100} \implies 3.0199 < \sigma^2 < 3200, \ l(I) = 3196.9801
$$

con approssimazione alla quarta cifra decimale. Si osservi come tale intervallo sia di utilità dubbia, vista la sua ampiezza, tale ampiezza è dovutaprincipalmente alla limitatezza del numero di osservazioni,  $n=3$  ed alla alta richiesta di confidenza.

Esercizio <sup>9</sup>. [Tema d'esame 10/07/2017 - C6] I pesi, in decagrammi, di  $10$  confezioni di semi di erba sono:

 $46.4, 46.1, 45.8, 47.0, 46.1, 45.9, 45.8, 46.9, 45.2, 46.0$  .

Trovare un'intervallo di confidenza bilaterale al  $98\%$  per la varianza dei pesi di tutte le $\,$ enfozioni confezioni.

 $[I = (0.118;1.232)]$ 

*Esercizio* 10. Un laboratorio analizza una certa quantità di un prodotto farmaceutico per<br>– determinare la concentrazione di principio attivo in esso presente. Tali analisi non sonoperfettamente precise; se vengono ripetute per altre quantità estratte dal medesimo prodotto i risultati seguono una distribuzione normale con media  $\mu$ , concentrazione del principio attivo nel prodotto, incognita <sup>e</sup> deviazione standard, caratteristica della procedura analitica usata, nota e pari a  $\sigma=0,19\tfrac{g}{l}$ . Si supponga che il laboratorio farmaceutico sia interessato ad analisi molto precise e stabilisca che, per l'intervallo di confidenza per la media al  $90\%$ , il margine di errore massimo tollerabile è  $0, 02$   $\frac{g}{l}$ , ovvero che l'ampiezza dell'intervallo sia minore o uguale a  $2 \cdot 0, 02$   $\frac{g}{l}$ . Quale numerosità deve avere il campione per soddisfare tale richiesta?

*Risoluzione*. Indichiamo con  $X$  la variabile casuale in esame. Per ipotesi si<br>be:  $X = N(\mu, 0.102)$ ha:  $X \sim N\left(\mu, 0, 19^2\right)$ .

$$
P\left[\overline{X}_n - z_{\frac{\alpha}{2}} \cdot \frac{\sigma}{\sqrt{n}} < \mu < \overline{X}_n + z_{\frac{\alpha}{2}} \cdot \frac{\sigma}{\sqrt{n}}\right] = 0.90.
$$

Sostituendo risulta

$$
I = \left(\overline{x}_n - 1.645 \cdot \frac{0.19}{\sqrt{n}}, \overline{x}_n + 1.645 \cdot \frac{0.19}{\sqrt{n}}\right),
$$

$$
\mathbf{e} \quad l(I) = \overline{x}_n + 1.645 \cdot \frac{0.19}{\sqrt{n}} - \overline{x}_n + 1.645 \cdot \frac{0.19}{\sqrt{n}} = 2 \cdot 1.645 \cdot \frac{0.19}{\sqrt{n}}.
$$

Per ipotesi  $l(I)\leq 2\cdot 0.02$ , quindi

$$
\frac{0.6251}{\sqrt{n}} \le 0.04 \Longrightarrow n \ge 244.21,
$$

ma  $n$  è numero naturale, per cui il campione deve avere numerosità maggiore o uguale a  $245\mathrm{.}$ 

#### *Esercizio* 11. [Tema d'esame del 12/10/2004-E5]<br>–

Vengono effettuate in tempi diversi  $20$  misurazioni della concentrazione di un dato elemento in un materiale, e si osserva una media di  $1.23$  unità ed una varianza di  $0.4$  unità al quadrato. Nell'ipotesi che questa concentrazione abbia un modello statistico normale con parametri sconosciuti, determinare l'intervallo di confidenza per la media al  $95\%$ .

*Risoluzione.* Indichiamo con  $X$  la variabile casuale in esame. Per ipotesi si<br>bo:  $X = N(\mu - 2)$ . Si trette di determinere l'intervelle di confidenze per le ha:  $X \sim N\left(\mu, \sigma^2\right)$ . Si tratta di determinare l'intervallo di confidenza per la<br>modio di una penalaziona narmala con varianza incognita, ai ricerra alla media di una popolazione normale con varianza incognita, si ricorre allavariabile

$$
T_{20-1} = \frac{\overline{X}_{20} - \mu}{\frac{S}{\sqrt{20}}}
$$

distribuita come una  $t_{19}$  di Student con  $19$  gradi di libertà.

$$
P\left[\overline{x}_{20} - t_{\frac{\alpha}{2};19} \cdot \frac{s}{\sqrt{20}} < \mu < \overline{x}_{20} + t_{\frac{\alpha}{2};19} \cdot \frac{s}{\sqrt{20}}\right] = 0.95.
$$
\n
$$
1 - \alpha = 0.95 \implies \alpha = 0.05 \implies \frac{\alpha}{2} = 0.025.
$$
\nNe segue

\n
$$
P\left[T_{19} \le t_{\frac{\alpha}{2};19}\right] = 1 - \frac{\alpha}{2} = 0.975 \implies t_{\frac{\alpha}{2};19} = t_{0.025;19} = 2.093
$$
\nQuindi

\n
$$
I = (0.934, 1.526)
$$

Probabilità <sup>e</sup> Statistica - Esercitazioni - a.a. 2017/2018

#### *Esercizio* 12. [Tema d'esame del 13/12/2005-E2]<br>–

Si è misurata  $15$  volte la temperatura di una stanza ottenendo i seguenti valori

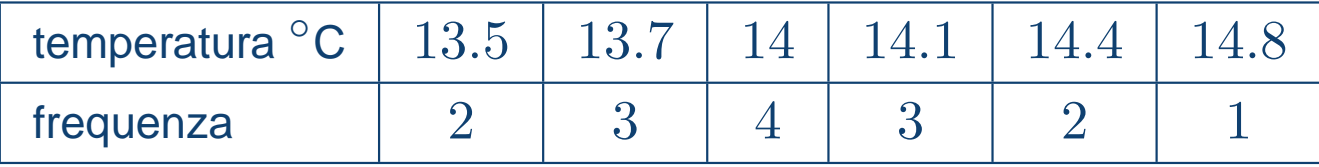

Supponendo che la temperatura sia una v.a. normale con varianza  $\sigma^2=9$ , determinare un intervallo di confidenza della media al  $95\%$ .

Quante misure occorre effettuare affinché l'intervallo di confidenza della media al  $90\%$  abbia<br>Lunghezza minere di 12 lunghezza minore di 1?

$$
\begin{bmatrix}\nI = (12, 48; 15, 52) \\
n > 98\n\end{bmatrix}
$$

#### *Esercizio* 13 (Tema d'esame del 25/07/2006 -E2)*.*<br>–

Il diametro delle sfere di cuscinetti costruiti in serie da una macchina automatica hadistribuzione normale con media incognita e varianza cm $^2\ (0,048)^2$ . Determinare un intervallo di confidenza al  $98\%$  per il diametro medio della produzione di sfere, sapendo che<br>le minurazioni dei diametri di un compione secuele di 356 efere di augginetti sectruiti delle le misurazioni dei diametri di un campione casuale di  $256$  sfere di cuscinetti costruiti dalla macchina danno un diametro medio di cm  $0,824$  (scrivere gli estremi dell'intervallo con quattro cifre decimali). Inoltre, qual è l'ampiezza minima del campione affinché l'intervallo di confidenza al  $90\%$  abbia ampiezza minore o uguale a  $0,01$  cm?

$$
\begin{bmatrix} I = (0,8170; 0,8310) \\ n = 250 \end{bmatrix}
$$

Esercizio <sup>14</sup> (Tema d'esame del 12/01/2016 -C7).

Si ritiene che i tempi di reazione ad un certo stimolo siano distribuiti normalmente con media $\mu$ . Di seguito sono riportati i tempi di reazione, espressi in secondi, di un campione casuale

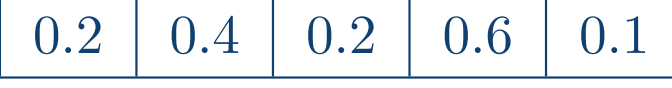

Determinare un intervallo di confidenza al  $90\%$  per  $\mu.$ 

$$
[I = (0, 1093; 0, 4907), \ l \ (I) = 0, 3814]
$$

*Esercizio* 15 (Tema d'esame del 14/09/2004 -E5)*.*<br>–

Le misure dei diametri di un campione casuale di  $200$  sferette da cuscinetto prodotte da una macchina in una settimana hanno una media campionaria  $0.824$  cm ed una deviazione standard campionaria  $0.042$  cm. Determinare l'intervallo di confidenza per la media della popolazione con livello di confidenza del 95%.

 $[I = (0, 818; 0, 830)]$